# **TRAINING OFFERING**

#### **You can reach us at:**

Arrow ECS, Nidderdale House, Beckwith Knowle, Harrogate, HG3 1SA

Email: educationteam.ecs.uk@arrow.com Phone: 0870 251 1000

**Page 2 of 3**

## **Automating BIG-IP with AS3 v.1.7**

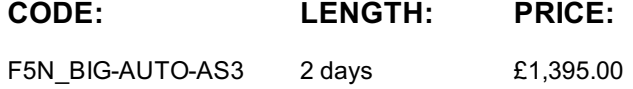

#### **Description**

This 2-day course introduces network administrators, operators, and DevOps engineers to the foundational and F5-specific technologies required to automate BIG-IP.

Participants will gain exposure to multiple technologies for a variety of use cases and will have hands-on experience that leave them better prepared to automate the onboarding and configuration of BIG-IP.

#### **Objectives**

- Review Automation and DevOps concepts
- Describe the components of iControl REST calls and how they interact with BIG-IP
- Stand up and configure BIG-IP applications using iControl REST
- Describe the installation and use of AS3 and DO iApp LX components
- Automate the onboarding and configuration of BIG-IP
- Add advanced tools like Postman and Newman to your toolkit **Course Topics**
- Review the Linux Command Line
- Review BIG-IP Application Creation
- Discuss Automation and DevOps Concepts
- Configuring BIG-IP with iControl REST
- Automating BIG-IP configuration with Application Services Extension 3 (AS3)
- Automating BIG-IP onboarding with Declarative Onboarding (DO)

#### **Audience**

This course is intended for network administrators and operators and DevOps engineers interested in automating tasks on BIG-IP systems in their public and private Clouds as well as in their datacenter infrastructure.

#### **Prerequisites**

- Virtual Servers
- Pools, Pool Members and Nodes
- Pool Monitors

Students should be familiar with and be able to configure basic BIG-IP elements such as: • Basic Virtual Server Profiles Students should also be familiar with the basics of the Linux command line. In addition, the following general technical knowledge should be well understood:

- Layer 2 Ethernet and ARP networking concepts
- Layer 3 and 4 TCP/IP networking concepts, including IP addressing and subnetting
- Layer 7 HTTP networking concepts
- Linux command line and basic Linux commands
- HTML

• JavaScript or NodeJS

• Python

Finally, nice-to-have knowledge includes familiarity with programming and/or scripting languages, such as: • Bash

### **Programme**

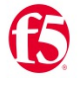

- Creating and Deleting Files and Directories • Copying and Moving Files
- Command Line Auto-Completion and Editing

Chapter 1: Linux Command Line Review • Tools for Analyzing Test Results and Inspecting Log Files

- Understanding Load Balancing Basics
- Configuring Virtual Servers, Pools, Pool Members and Nodes
- Configuring Health Monitors and SSL Profiles

Chapter 2: BIG-IP Application Creation Review • Understanding the Full Proxy Architecture and Source Address Translation Chapter 3: Automation and DevOps Concepts

- Understanding Infrastructure as Code, NetOps and DevOps
- Differentiating Automation and Orchestration Concepts
- Diving into DevOps Concepts such as Idempotency, Atomicity and Imperative vs Declarative
	- Introducing Basic JavaScript Types
	- Introducing JavaScript Object Notation
	- Discovering an existing BIG-IP Configuration using iControl REST
	- Deploying Apps on BIG-IP using iControl REST
	- Onboarding BIG-IP using iControl REST

Chapter 4: Programming BIG-IP with iControl REST • Working with JSON Programmatically

- Introducing BIG-IP Applications Services Extension 3
	- Creating BIG-IP Applications using AS3 with Curl
	- Introducing Postman and Postman Tests

• Creating BIG-IP Applications using AS3 with Postman

Chapter 5: Automating BIG-IP with AS3• Using Newman and the Linux CLI to Create BIG-IP Applications with AS3

- Introducing Declarative Onboarding for BIG-IP
- Remotely Installing the Declarative Onboarding iApp LX
- Onboarding BIG-IP Declaratively

Chapter 6: Onboarding BIG-IP with DO

#### **Session Dates**

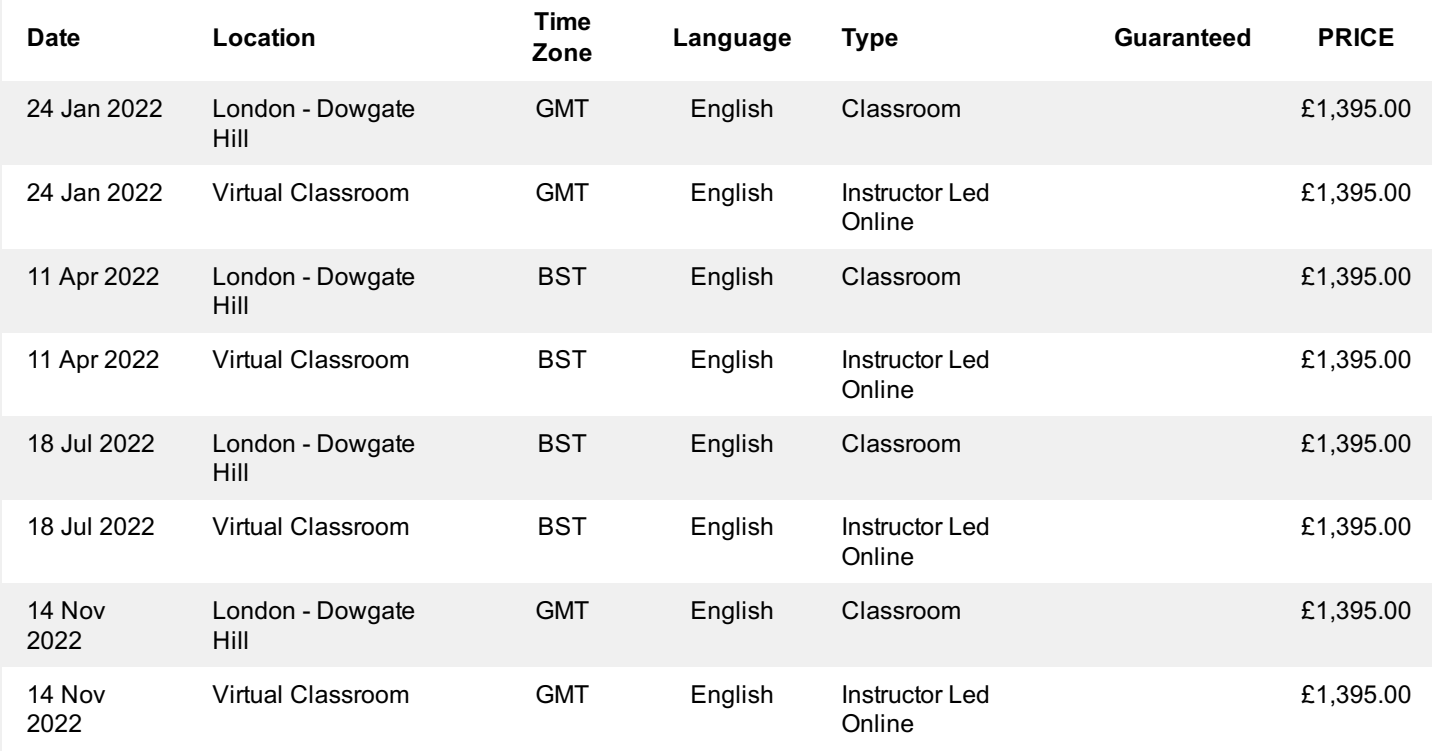

#### **Additional Information**

This training is also available as onsite training. Please contact us to find out more.